## **LAB ACTIVITIES LIST CLASS X (2018-19)**

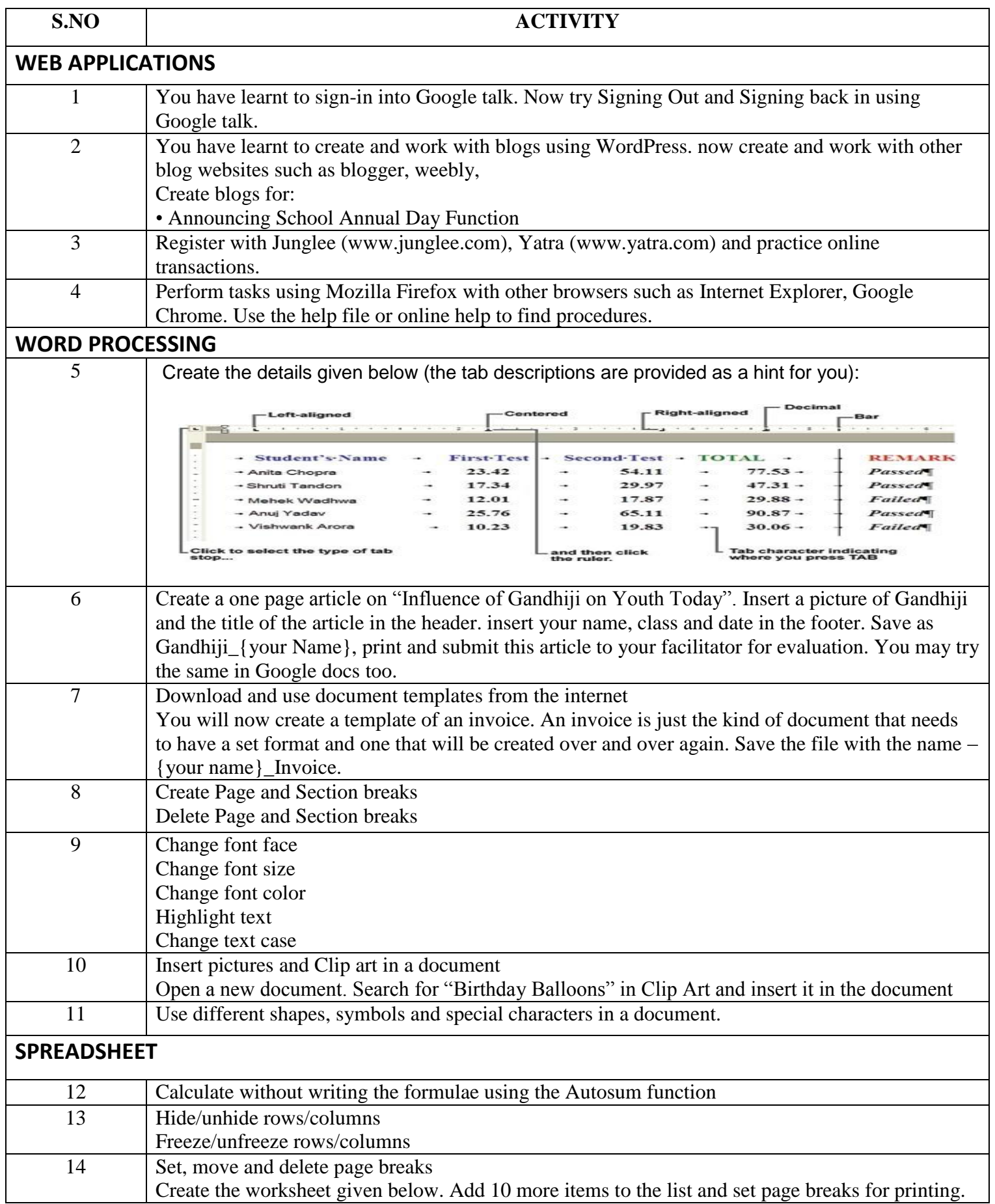

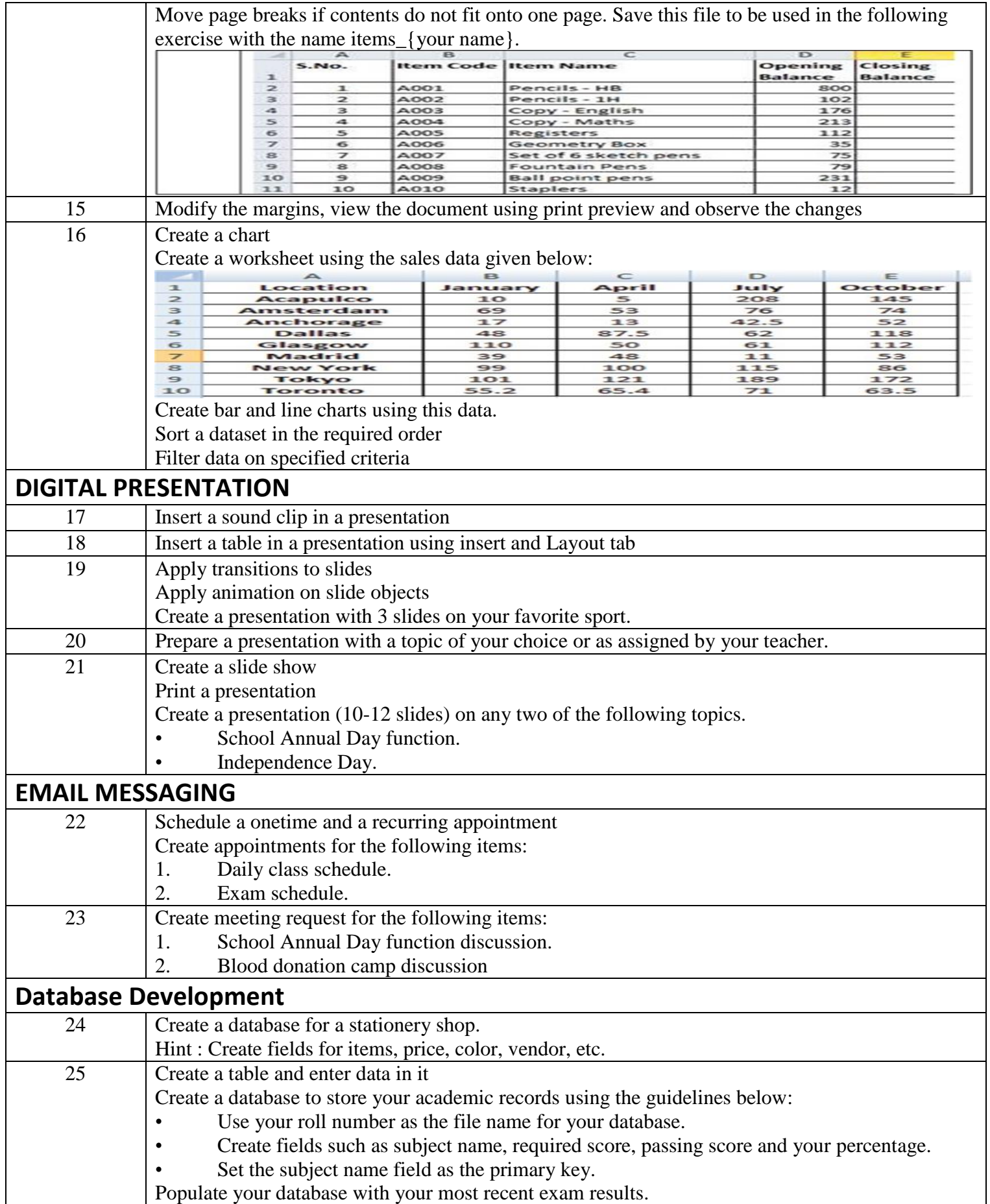